### Technical University of Denmark Page 1 of [35](#page-34-0) pages.

Written examination: 16. December 2023

### Course name and number: Introduction to Statistics (02323)

Duration: 4 hours

Aids and facilities allowed: All

The questions were answered by

(student number) (signature) (table number)

This exam consists of 30 questions of the "multiple choice" type, which are divided between 14 exercises. To answer the questions, you need to fill in the "multiple choice" form on exam.dtu.dk.

5 points are given for a correct "multiple choice" answer, and −1 point is given for a wrong answer. ONLY the following 5 answer options are valid: 1, 2, 3, 4, or 5. If a question is left blank or an invalid answer is entered, 0 points are given for the question. Furthermore, if more than one answer option is selected for a single question, which is in fact technically possible in the online system, 0 points are given for the question. The number of points needed to obtain a specific mark or to pass the exam is ultimately determined during censoring.

## The final answers should be given by filling in and submitting the form. The table provided here is ONLY an emergency alternative. Remember to provide your student number if you do hand in on paper.

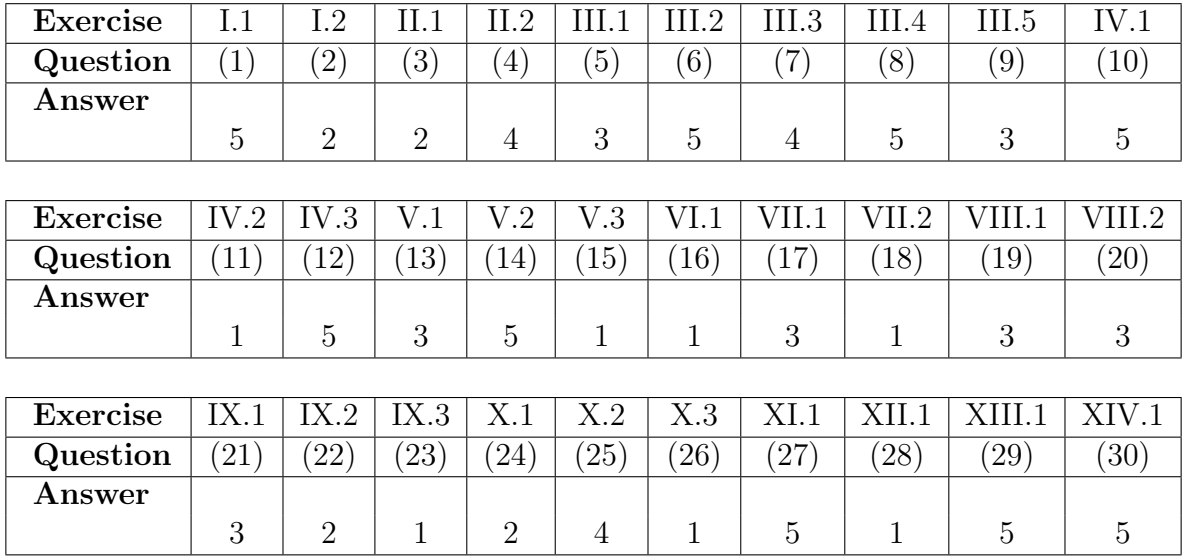

The exam paper contains [35](#page-34-0) pages. Continue on page 2

Multiple choice questions: Note that in each question, one and only one of the answer options is correct. Furthermore, not all the suggested answers are necessarily meaningful. Always remember to round your own result to the number of decimals given in the answer options before you choose your answer. Also remember that there may be slight discrepancies between the result of the book's formulas and corresponding built-in functions in R.

## Exercise I

A population is exponentially distributed with rate  $\lambda = 2$ .

# Question I.1 (1)

Which of the following statements is true?

- $1 \Box$  The probability of obtaining an observation between 1 and 2 in a random draw can be calculated in R by:  $pexp(1, rate=2) - pexp(2, rate=2)$
- $2 \Box$  The probability of obtaining an observation below 1 in a random draw can be calculated in R by:  $pexp(2, rate=2)$
- $3 \Box$  The probability of obtaining an observation below 1 in a random draw can be calculated in R by:  $1 - \text{pexp}(1, \text{rate}=2)$
- $4 \Box$  The probability of obtaining an observation above 3 in a random draw can be calculated in  $R$  by: dexp $(3, rate=2)$
- $5^*$   $\Box$  None of the above statements are correct

----------------------------------- FACIT-BEGIN -----------------------------------

The four answers are wrong:

- It the wrong order of subtraction, so a negative probability
- It's below 2
- It's above 1
- It's the density function at 3

------------------------------------ FACIT-END ------------------------------------

### Question I.2 (2)

According to the central limit theorem (CLT) what type of distribution approximates the mean of a random sample with  $n = 100$  observations from the population (note that CLT does not say anything particular about the sample size  $n = 100$ ?

- $1 \Box$  The standard normal distribution
- $2^*$   $\Box$  A normal distribution (that is not also a standard normal distribution)
- $3 \Box$  An exponential distribution
- $4 \Box$  A Poisson distribution
- $5 \Box$  An *F*-distribution

----------------------------------- FACIT-BEGIN -----------------------------------

According to the CLT the sum, thus the also the mean, of random variables with similar distribution can be well approximated with a normal distribution. As a thumb rule when  $n > 30$ . Of course if the population is extremely skewed this might not hold, but for an exponential distribution it works well.

Below follows a simulation: to the left with  $n = 10$  observations in the sample the approximation is not so well, but to the right with  $n = 100$  the approximation is very good.

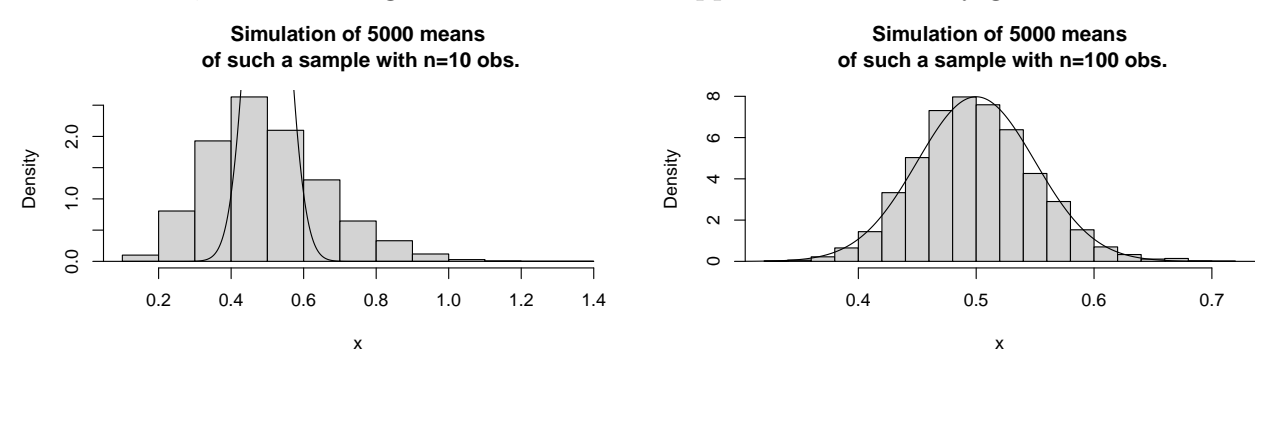

------------------------------------ FACIT-END ------------------------------------

#### Exercise II

A one-way ANOVA model has been fitted to some data from a balanced experiment (an equal number of observations for each treatment). The ANOVA table from the analysis is given below, where some numbers are replaced by letters.

| Source    | DF  | SS  | $MS$ Test statistic <i>p</i> -value |      |
|-----------|-----|-----|-------------------------------------|------|
| Treatment | - 9 | 207 |                                     | 0.03 |
| Residual  | 50  |     |                                     |      |
| Total     |     | 707 |                                     |      |

#### Question II.1 (3)

Which set of values is consistent with the ANOVA table?

 $1 \Box$   $A = 59$ ,  $B = 914$ , and  $D = 23$  $2^*$   $\Box$   $A = 59, C = 10, \text{ and } E = 2.3$  $3 \Box A = 450, D = 23, \text{ and } E = 2.3$  $4 \Box B = 500, C = 23, \text{ and } D = 10$  $5 \Box B = 914, C = 10, \text{ and } E = 23$ ----------------------------------- FACIT-BEGIN ----------------------------------- The missing values are calculated as  $A = 50 + 9 = 59$ ,  $B = 707 - 207 = 500$ ,  $C = \frac{B}{56}$ 50 = 500 50  $= 10, \quad D =$ 207 9  $= 23, E =$  $\boldsymbol{D}$  $\mathcal{C}$ = 23 10  $= 2.3.$ Therefore, answer 2 is correct. ------------------------------------ FACIT-END ------------------------------------

### Question II.2 (4)

Two specific treatments are then compared in the post hoc analysis. What is the least significant difference between the two treatment means using a 5% significance level?

 $1 \Box 2.841$ 

 $2 \Box 3.060$ 

 $3 \Box 3.199$  $4^* \Box 3.667$  $5$   $\Box$   $\,$   $\,$  4.130  $\,$ 

----------------------------------- FACIT-BEGIN -----------------------------------

The formula from remark 8.13 is used:

$$
LSD_{\alpha} = t_{1-\alpha/2}(n-k)\sqrt{2 \cdot \text{MSE}/m}.
$$

Since there are  $n = 60$  observations across the  $k = 10$  treatments and the experiment is balanced, there are  $m = 6$  observations for each treatment. Thus,

$$
LSD_{0.05} = t_{0.975}(50)\sqrt{2 \cdot 10/6} = 3.667,
$$

which means answer 4 is correct.

------------------------------------ FACIT-END ------------------------------------

### Exercise III

Temperature in the indoor environment is an important part of people's well being, and in addition heating is an important part of the energy consumption in houses.

A house owner is considering the indoor temperature in one of the rooms of his house. As a first approach, he decides to analyse the daily average temperature in the room over a period of time. The R-output from his analysis is given below (the vector temp contains the daily average temperatures in the room).

```
##
## One Sample t-test
##
## data: temp
## t = 160.53, df = 233, p-value < 2.2e-16
## alternative hypothesis: true mean is not equal to 0
## 95 percent confidence interval:
## 19.97593 20.47234
## sample estimates:
## mean of x
## 20.22413
```
### Question III.1 (5)

How many days did the house owner use for the analysis?

 $1 \Box 366$  $2 \Box 364$  $3^* \square 234$  $4 \Box 365$  $5 \Box 233$ 

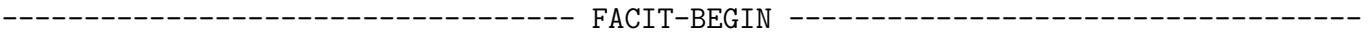

Degrees of freedom is equal  $n - 1$  and hence  $n = 233 + 1 = 234$  days included.

------------------------------------ FACIT-END ------------------------------------

#### Question III.2 (6)

The house owner wants to test the hypotesis that the mean temperature in the room is 20  $°C$ against the alternative that the mean temperature is different from 20 ◦C. What is the usual p-value for this hypothesis test?

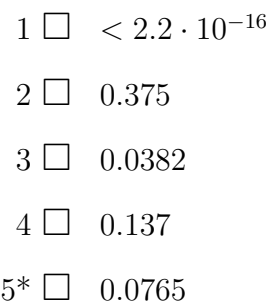

----------------------------------- FACIT-BEGIN -----------------------------------

In order to calculate the  $p$ -value we need the stanard error. We have the observed  $t$ -test statistics for the hypothesis the  $\mu = 0$  that is

$$
t_{obs} = \frac{\bar{x}}{se}
$$
 (1)

hence  $se = \bar{x}/t_{obs}$  is

(se <- 20.22413/160.53)

## [1] 0.1259835

and the p-value for the hypothesis is

2\*(1-pt((20.22413-20)/se,df=233))

## [1] 0.07653644

The house owner would also like to analyse the variation over time. In order to do so, he decides to test whether or not the mean temperature at a specific time of day is constant over time. Formally, he does this by testing the hypothesis that the temperature at that time of day can be assumed to be the same in two different months. The output of the analysis is given below (the test statistics have been replaced by  $Q$ ):

------ FACIT-END -----

```
## Welch Two Sample t-test
##
## data: temp1 and temp2
## t = Q, df = 53.627, p-value = 0.9793
## alternative hypothesis: true difference in means is not equal to 0
## 95 percent confidence interval:
## -0.9278637 0.9040722
## sample estimates:
## mean of x mean of y
## 19.10497 19.11686
```
Here temp1 and temp2 are vectors with the temperatures in the two different months.

#### Question III.3 (7)

Is there a significant difference in the average temperature between the two months on a significance level  $\alpha = 0.05$ ?

 $1 \Box$  Yes, since  $0.979 > 0.95$ 

2  $\Box$  Yes, since  $0 \notin [19.10, 19.11]$ 

 $3 \Box$  No, since  $0.904 > 0.05$ 

 $4^*$   $\Box$  No, since  $0.979 > 0.05$ 

 $5 \Box$  No, since  $0 \notin [19.10, 19.11]$ 

----------------------------------- FACIT-BEGIN -----------------------------------

From the R-output the p-value can be directly seen as 0.9793, which is greater than 0.05 and hence there is not a significant difference.

------------------------------------ FACIT-END ------------------------------------

#### Question III.4 (8)

Suppose we instead had used the (unprovided) test statistic Q for testing if there is a significant temperature difference between the two months. What are the critical values using a significance level  $\alpha = 0.01?$ 

 $1 \Box \pm 1.832$ 

 $2 \Box \pm 1.960$  $3 \Box \pm 2.005$  $4 \Box \pm 2.398$  $5^* \Box \pm 2.671$ 

#### ----------------------------------- FACIT-BEGIN -----------------------------------

We should use the  $99.5\%$  quantile from the t distribution with the right degrees of freedom, which can be determined from the R output above.

 $qt(0.995, df = 53.627)$ ## [1] 2.670662

#### ------------------------------------ FACIT-END ------------------------------------

#### Question III.5 (9)

The house owner now wants to test if there is a difference between two specific days, while taking the hour of day into account. He therefore considers a paired t-test for the comparison.

If  $X_i$  and  $Y_i$  denote the outcomes from the two samples used in the paired t-test, which of the following statements about the assumptions of the statistical model is correct?

We use the notation  $V[X_i] = \sigma_X^2$ ,  $V[Y_i] = \sigma_Y^2$ , and  $V[X_i - Y_i] = \sigma_{X-Y}^2$  for the variances, and  $\mu_X$ ,  $\mu_Y$  for the means of the two samples, and  $\mu$  for the difference in means.

1 □  $X_i \sim N(\mu, \sigma_X^2)$  and  $Y_i \sim N(\mu, \sigma_Y^2)$  where both are i.i.d. and independent of each other

 $2 \Box X_i - Y_i \sim N(\mu_X - \mu_Y, \sigma_X^2 + \sigma_Y^2)$  and is i.i.d.

 $3^* \square$   $X_i - Y_i \sim N(\mu, \sigma_{X-Y}^2)$  and is i.i.d.

 $4 \Box X_i - Y_i \sim N(0, \sigma_{X-Y}^2)$  and is i.i.d.

 $5 \Box X_i \sim N(\mu_X, \sigma_X^2), Y_i \sim N(\mu_Y, \sigma_Y^2)$  where both are i.i.d. and independent of each other

#### ----------------------------------- FACIT-BEGIN -----------------------------------

The assumption is that the differences are Gaussian and i.i.d., this exclude answer options 1 and 5, there is no assumption that the mean equal 0 (that is often the hypothesis), this exclude

option 4. The variance is usually not equal  $\sigma_X^2 + \sigma_Y^2$ , but actually usually smaller, and in any case it is not the assumption and hence we can exclude answer 2. Hence the only option left is 3 where the mean and variance is just defined as some number (the mean  $\mu$  is actually equal  $\mu_X - \mu_Y$ ), and that is also the correct one in this case, where the difference is considered as a one-sample situation.

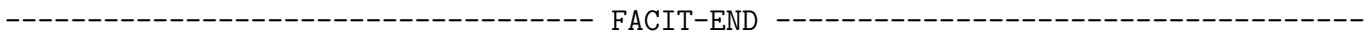

#### Exercise IV

An energy trading company wants to learn about the electricity price in a particular area for a particular period. They download data from the market and calculate the daily electricity price and relevant weather variables. The following variables are in the data set:

- Price: the electricity price in the market
- Cloudcover: cloud cover (in  $\%$ )
- Humid: relative humidity
- Temperature: temperature
- Windspeed: wind speed

```
summary(lm(Price " Cloudcover + Humid + Temperature + Windspeed))
##
## Call:
## lm(formula = Price ~ Cloudcover + Humid + Temperature + Windspeed)
##
## Residuals:
## Min 1Q Median 3Q Max
## -0.30525 -0.04983 0.02637 0.07770 0.18326
##
## Coefficients:
## Estimate Std. Error t value Pr(>|t|)
## (Intercept) 0.4419418 0.1080436 4.090 0.000139 ***
## Cloudcover 0.0003513 0.0006310 0.557 0.579901
## Humid 0.0003016 0.0010300 0.293 0.770754
## Temperature 0.0098091 0.0041229 2.379 0.020784 *
## Windspeed -0.0529552 0.0127183 -4.164 0.000109 ***
## ---
## Signif. codes: 0 '***' 0.001 '**' 0.01 '*' 0.05 '.' 0.1 ' ' 1
##
## Residual standard error: 0.1112 on 56 degrees of freedom
## Multiple R-squared: 0.3757,Adjusted R-squared: 0.3311
## F-statistic: 8.427 on 4 and 56 DF, p-value: 2.146e-05
```
#### Question IV.1 (10)

How many days are included in the data set?

 $1 \Box 51$ 

 $2 \Box 55$  $3 \Box 56$  $4\Box$  57  $5^* \Box 61$ 

----------------------------------- FACIT-BEGIN -----------------------------------

The number of observations is equal to the degrees of freedom plus the number of parameters in the model.

------------------------------------ FACIT-END ------------------------------------

### Question IV.2 (11)

What is the result of the first backward selection step on the model when using a significance level  $\alpha = 0.05$  (both the conclusion and the argument must be correct)?

- $1^*$   $\Box$  Humid should be removed, since  $0.771 > 0.580 > 0.05$
- 2  $\Box$  Windspeed should be removed, since it has the highest uncertainty (not counting Intercept)
- 3  $\Box$  Windspeed and Temperature should be removed, since 0.00011  $<$  0.05 and 0.021  $<$  0.05
- 4  $\Box$  Humid and Cloudcover should be removed, since 0.771 > 0.05 and 0.580 > 0.05
- $5 \Box$  None of the variables should be removed, since the t values are all numerically greater than  $t_{\text{crit}} = 2.003$

----------------------------------- FACIT-BEGIN -----------------------------------

In a backward selection step in-significant inputs, i.e. with a  $p$ -value above the significance level  $(0.05)$ , one removes the variable with the highest p-value, but only one variable shall be removed in a single step.

------------------------------------ FACIT-END ------------------------------------

#### Question IV.3 (12)

Disregarding any conclusion about a potential model reduction, which of the following conclusions can be drawn for the market at the particular period with the estimated result?

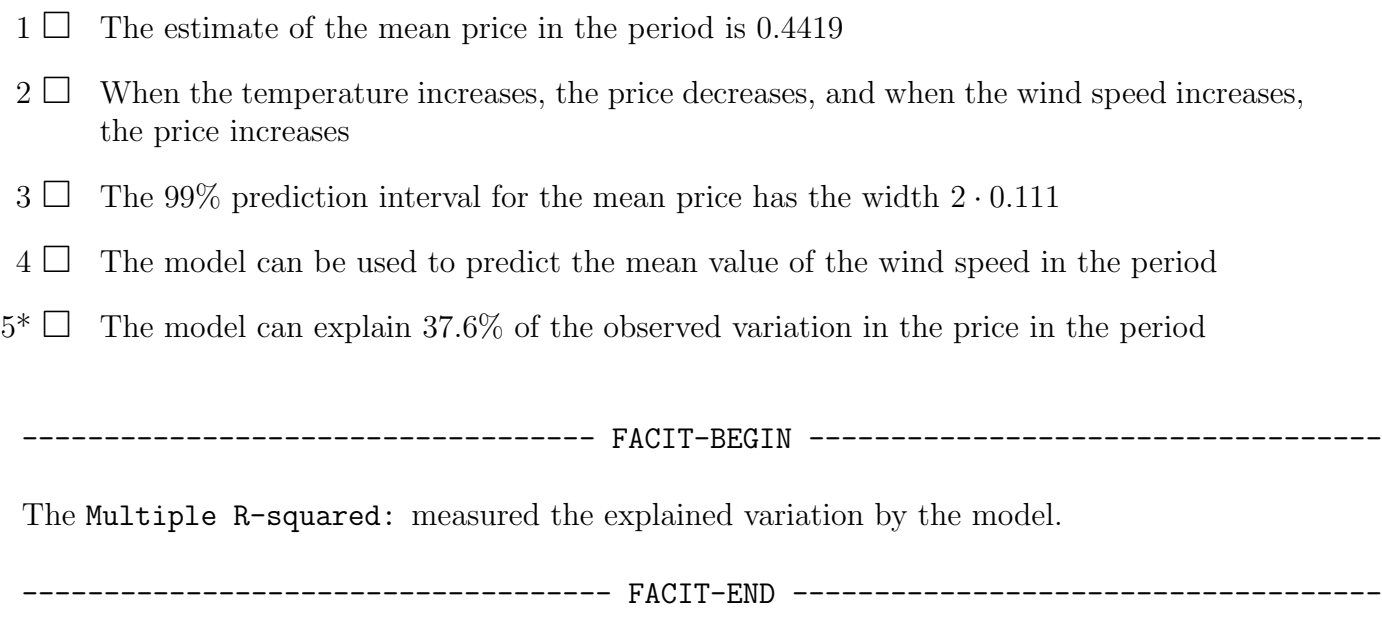

### Exercise V

This exercise contains questions related to supermarkets.

### Question V.1 (13)

Back in the days, the cashiers in the supermarket entered the prices manually on the cash register. When employees were tired, they would often make errors when entering the prices. Assume that for a particular situation, they randomly made a price error for 5% of the costumers. Assume independence of the price enterings.

What is the probability that 10 or more out of 100 customers would experience a price error?

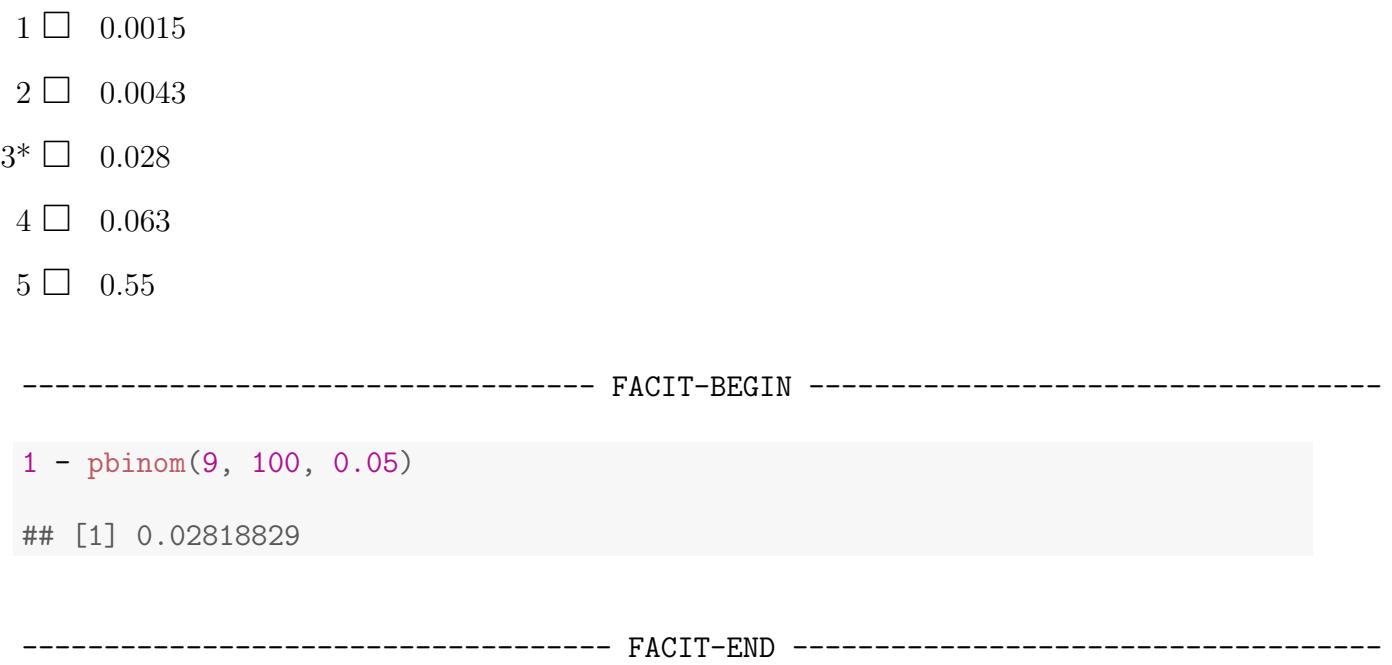

### Question V.2 (14)

In a study of a supermarket, the arrival rate of customers is assumed to be 200 customers/hour in the peak hours. Customers arrive according to a Poisson process. If more than 250 customers arrive in an hour, the store's capacity will be exceeded. What is the probability that the store's capacity is not exceeded during a peak hour?

- $1 \Box 0.00028$
- $2 \Box 0.00061$
- $3 \Box 0.51879$
- $4 \Box 0.92470$

5\* □ 0.99972

----------------------------------- FACIT-BEGIN ---------------------------------- ppois(250, 200) ## [1] 0.9997154 ------------------------------------ FACIT-END ------------------------------------

Question V.3 (15)

Let  $X \sim N(\mu, \sigma^2)$  denote the average daily turnover in a particular supermarket store. The store was open 5 days a week, and it can be assumed that the daily turnovers are independent between days.

One of the following plots show the probability density of the weekly turnover. Which one?

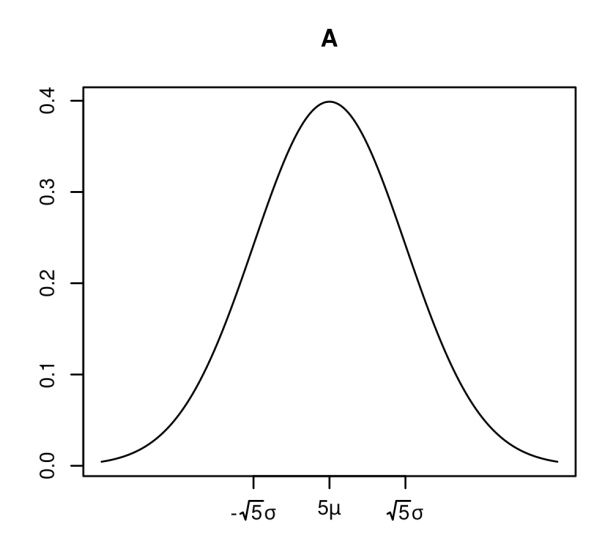

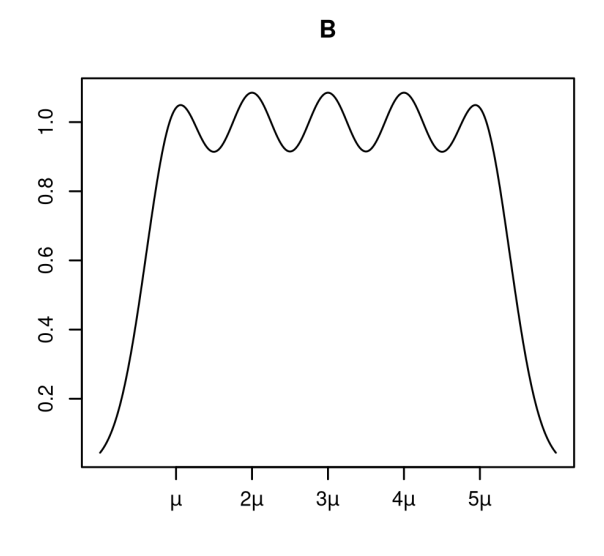

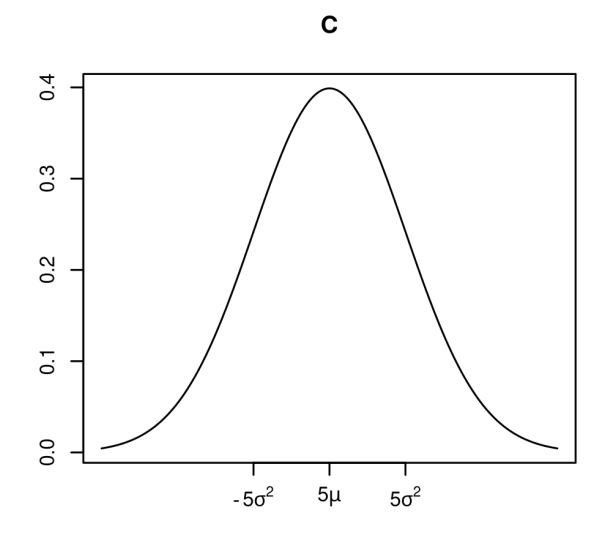

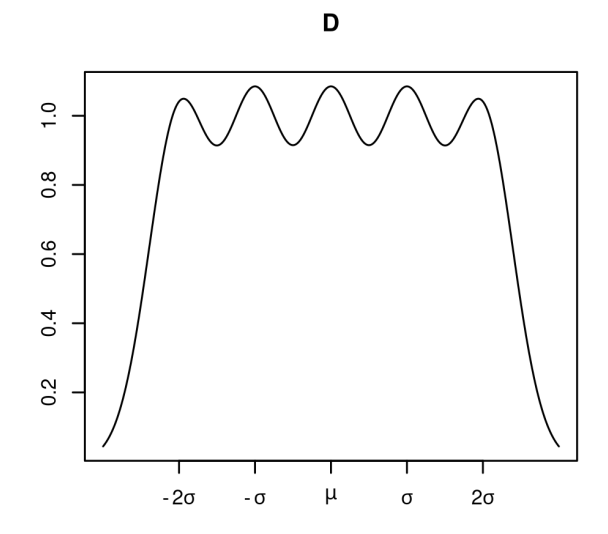

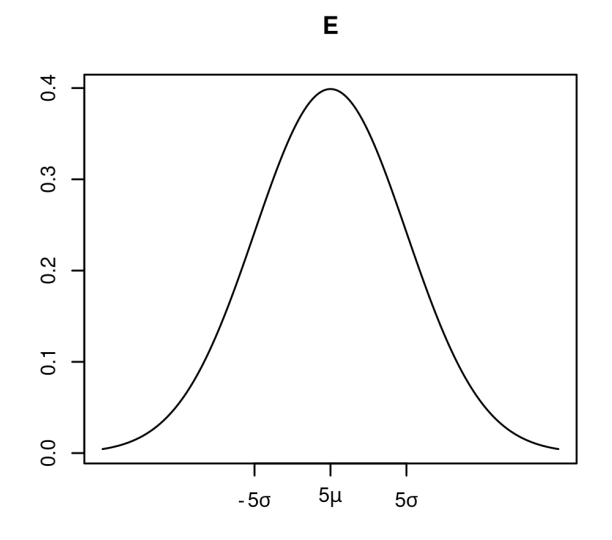

 $1^* \square$  A  $2 \Box B$  $3 \Box$  C  $4 \Box D$  $5$   $\Box$  E

----------------------------------- FACIT-BEGIN -----------------------------------

The weekly turn over is the sum of 5 daily turn overs and is therefore also normal distributed.

Find the mean and standard deviation of the weekly turn over using the identities of mean and variance

 $E(X + X + X + X + X) = E(X) + E(X) + E(X) + E(X) + E(X) = \mu + \mu + \mu + \mu = 5\mu$  $V(X+X+X+X+X) = V(X) + V(X) + V(X) + V(X) + V(X) = \sigma^2 + \sigma^2 + \sigma^2 + \sigma^2 + \sigma^2 = 5\sigma^2$ 

Then we find the plot where the standard deviation is marked at  $\sqrt{5}\sigma$ 

------------------------------------ FACIT-END ------------------------------------

### Exercise VI

Let  $X$  and  $Y$  be two independent exponentially distributed random variables with rates 1.2 and 1.7, respectively.

### Question VI.1 (16)

We are interested in the probability that  $X + Y$  is greater than 3. Use simulation to assess which of the values below is the correct result. We recommend that you use at least 10000 simulations.

 $1^* \Box 0.078$  $2 \Box 0.120$  $3 \Box$  0.344

 $4 \Box 0.645$ 

 $5 \Box 0.920$ 

----------------------------------- FACIT-BEGIN -----------------------------------

The correct answer is 0.07827. The probability can be estimated using the following r code (result should be close to 0.07827)

 $x \leftarrow \text{resp}(10000, \text{ rate} = 1.2)$  $y \leftarrow \text{resp}(10000, \text{ rate} = 1.7)$  $mean(x + y > 3)$ ## [1] 0.0792

------------------------------------ FACIT-END ------------------------------------

#### Exercise VII

The simple linear regression model is given by

$$
Y_i = \beta_0 + \beta_1 x_i + \varepsilon_i \,,
$$

where  $\varepsilon_i \sim N(0, \sigma^2)$  and are independent,  $i = 1, \ldots, n$ .

A sample of the two paired variables are stored in R in the vectors x and y.A scatter plot of the variables is seen below:

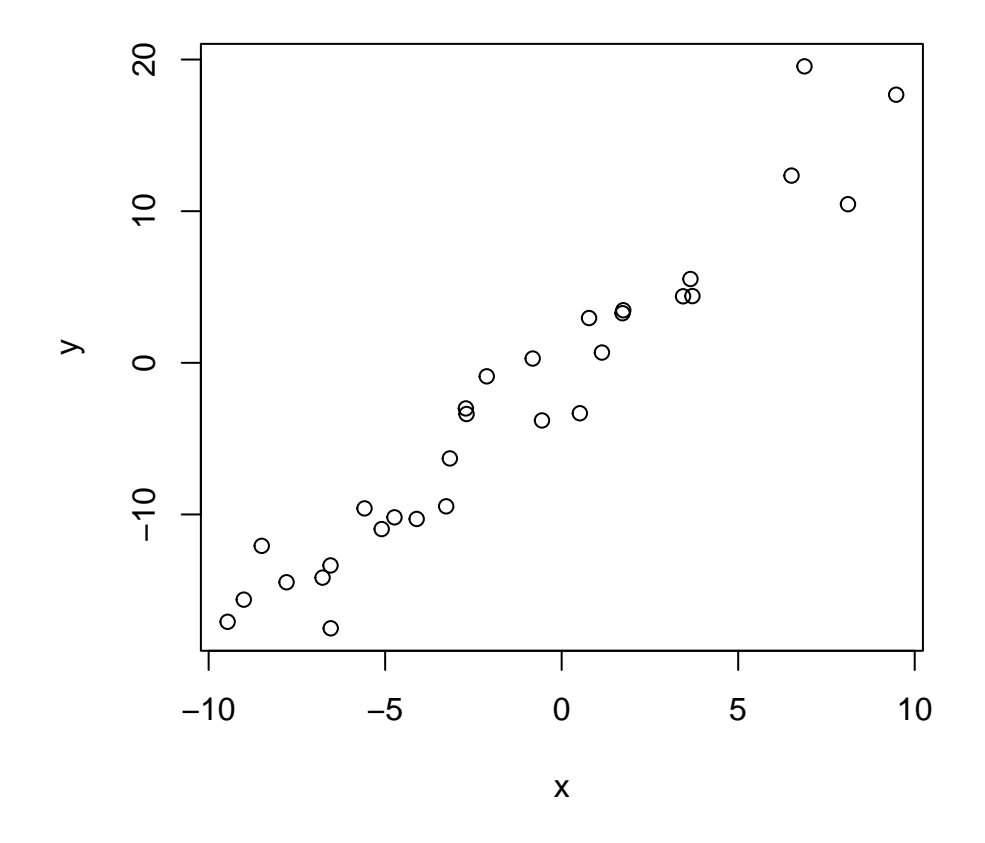

The simple linear regression model is fitted, and the result is printed below. Note that some of the values have been replaced by letters:

## ## Call:  $\#$   $\text{lm}(formula = y \text{ x})$ ## ## Residuals: ## Min 1Q Median 3Q Max ## -4.9599 -1.4571 0.1936 1.4127 7.2499 ##

```
## Coefficients:
## Estimate Std. Error t value Pr(>|t|)
## (Intercept) -0.43369 0.49844 -0.87 0.392
## x A 0.09284 19.95 <2e-16 ***
## ---
## Signif. codes: 0 '***' 0.001 '**' 0.01 '*' 0.05 '.' 0.1 ' ' 1
##
## Residual standard error: 2.636 on 28 degrees of freedom
## Multiple R-squared: 0.9342,Adjusted R-squared: 0.9319
## F-statistic: 397.8 on 1 and 28 DF, p-value: < 2.2e-16
```
## Question VII.1 (17)

Which of the following values should replace A in the result (hint: looking at the figure can also be of help)?

 $1 \Box -0.73$  $2 \Box 0.73$  $3^* \square$  1.85  $4 \Box 9.46$  $5 \Box 20.15$ 

----------------------------------- FACIT-BEGIN -----------------------------------

We can clearly see from the points that the line that will be fitted with the simple linear regression model will have a slope around 2, since when we e.g. go from 0 to 10 on the x-axis we to around 20 on the y-axis. Hence, 1.8 is the only meaningful value.

It also possible to calculate backwards from the t value using Method 5.12.

------------------------------------ FACIT-END ------------------------------------

#### Question VII.2 (18)

Which of the following calls in R calculates the width of the 99% confidence interval for  $\beta_0$ ?

 $1^*$   $2*qt(0.995,28) * 0.49844$ 

 $2 \Box$  2\*qt(0.995,28) \* 0.09284

 $3 \Box$  qt(0.995,27) \* 0.49844  $4 \Box$  qt(0.95,28) \* 0.09284  $5 \Box$  qt(0.99,28) \* 0.43369

----------------------------------- FACIT-BEGIN -----------------------------------

We use the formula from the parameter confidence intervals method in Chapter 5

$$
\hat{\beta_0} \pm t_{1-\alpha/2}\cdot\hat{\sigma}_{\beta_0}
$$

where the  $\hat{\sigma}_{\beta_0}$  is the value from the result under **Std Error** and multiply the  $\pm$  term with 2 to get the width.

------------------------------------ FACIT-END ------------------------------------

### Exercise VIII

The Danish Health Authority (DHA) is designing a survey to examine the drinking habits of young adults in Denmark. Specifically, the DHA wants to estimate the proportion of young adults in Denmark that drink more than the maximum recommended units of alcohol in an average week. The DHA wants the estimate to be within 0.01 of the true proportion with 95% probability.

### Question VIII.1 (19)

What is the minimum number of young adults that should be included in the survey to achieve the desired precision (we refrain from making any assumptions about true proportion)?

 $1 \Box 2401$  $2 \Box 4147$ 3\* □ 9604  $4 \Box 16588$  $5 \Box 38415$ 

----------------------------------- FACIT-BEGIN -----------------------------------

We apply formula (7-25) from method 7.13. Since there is no information about the true proportion, we apply the formula for the worst case scenario with  $\alpha = 0.05$  and  $ME = 0.01$ :

$$
n \ge \frac{1}{4} \left( \frac{z_{0.975}}{0.01} \right)^2 = 9603.647.
$$

Therefore, the DHA should include at least 9604 young adults in the sample.

------------------------------------ FACIT-END ------------------------------------

### Question VIII.2 (20)

In a previous study including 400 young adults, statisticians from the DHA accepted the null hypothesis  $\mathcal{H}_0$ :  $p = 0.25$  at a 10% significance level. What is the least possible estimate of the proportion that the statisticians could have found in the study?

- $1 \Box 0.00\% = 0/400$
- $2 \Box 20.75\% = 83/400$

 $3^*$   $\Box$  21.50\% = 86/400  $4 \Box 23.25\% = 93/400$  $5 \Box 25.00\% = 100/400$ 

----------------------------------- FACIT-BEGIN -----------------------------------

Since the null hypothesis  $\mathcal{H}_0$ :  $p = 0.25$  was accepted at a 10% significance level, the p-value has to be greater than or equal to  $10\%$ . The *p*-value can be calculated from formula (7-21) in method 7.11, and hence:

$$
2\mathbb{P}(Z > |z_{obs}|) \ge 0.1 \Leftrightarrow \mathbb{P}(Z \le |z_{obs}|) = \Phi(|z_{obs}|) \le 0.95 \Leftrightarrow |z_{obs}| \le \Phi^{-1}(0.95) \approx 1.645.
$$

Using  $(7-16)$  from method 7.11 gives the following equation and values for x:

$$
|z_{obs}| = \left| \frac{x - 0.25 \cdot 400}{\sqrt{0.25 \cdot 0.75 \cdot 400}} \right| = \left| \frac{x - 100}{\sqrt{75}} \right| \le \Phi^{-1}(0.95) \Leftrightarrow x \in [85.755, 114.245].
$$

Thus, the lowest possible number of respondents who said they drink more than the maximum recommended units of alcohol in an average week must be 86. Consequently, the least possible estimate that the statisticians could have found is  $86/400 = 21.5\%$ . Thus, answer 4 is correct.

Notice that if you calculate a 90% confidence interval around 0.25, you would reach the same conclusion (when rounding up to the nearest fraction of 400).

------------------------------------ FACIT-END ------------------------------------

### Exercise IX

As part of a study on adaptive learning platforms, 47 students volunteered to try a new teaching method for the entire semester. The students' performances were tested by a pretest before the semester and a posttest after the semester.

Pretest scores are stored in pretest and posttest scores are stored in posttest. Both are ordered by student number.

## Question IX.1 (21)

The following code was run:

sum(pretest) ## [1] 1620.042 quantile(pretest, probs =  $c(0.25, 0.5, 0.75)$ ) ## 25% 50% 75% ## 16.66667 30.00000 53.33333

Which of the following statements can be concluded about the pretest scores:

 $1 \Box$  The mean of the pretest scores is 30

 $2 \Box$  The median of the pretest scores is 34.5

 $3^*$   $\Box$  The IQR of the pretest scores is 36.7

 $4 \Box$  The standard deviation of the pretest scores is 16.7

 $5 \Box$  None of the above

----------------------------------- FACIT-BEGIN -----------------------------------

The IQR of a sample is  $q_{0.75} - q_{0.25}$ , which in this case is 36.7 when rounded.

------------------------------------ FACIT-END ------------------------------------

### Question IX.2 (22)

We wish to compare the students' pretest and posttest performances by using the mean change in test scores (posttest minus pretest) as a target.

Which of the following code snippets correctly computes a 95% confidence interval for this quantity using non-parametric bootstrapping?

```
1 \Box sim_mean_diff \leq replicate(1000,
                                    mean(sample(posttest, 20, replace = TRUE)) -
                                    mean(sample(pretest, 20, replace = TRUE)))
      quantile(sim_mean_diff, c(0.025, 0.975))
2^* \Box sim_mean_diff \leq replicate(1000,
                          mean(sample(posttest - pretest, 20, replace = TRUE)))
      quantile(sim_mean_diff, c(0.025, 0.975))
 3 \Box t.test(posttest, pretest, paired = FALSE, conf.level = 0.95)$conf.int
 4 \square t.test(posttest, pretest, paired = TRUE, conf.level = 0.95)$conf.int
 5 \square t.test(posttest, pretest, paired = TRUE, conf.level = 0.975)$conf.int
```
----------------------------------- FACIT-BEGIN -----------------------------------

Snippets 3-5 use a t-test and hence do not use non-parametric bootstrap. The setup in this experiment is two samples, paired, which the second snippet does (the first snippet is an unpaired two-sample).

------------------------------------ FACIT-END ------------------------------------

#### Question IX.3 (23)

As a result of the previous question, the researchers got the confidence interval [7.9, 17.2].

Which of the following statements can be concluded?

 $1^*$   $\Box$  The mean posttest result is significantly higher than the mean pretest result on a 5% significance level

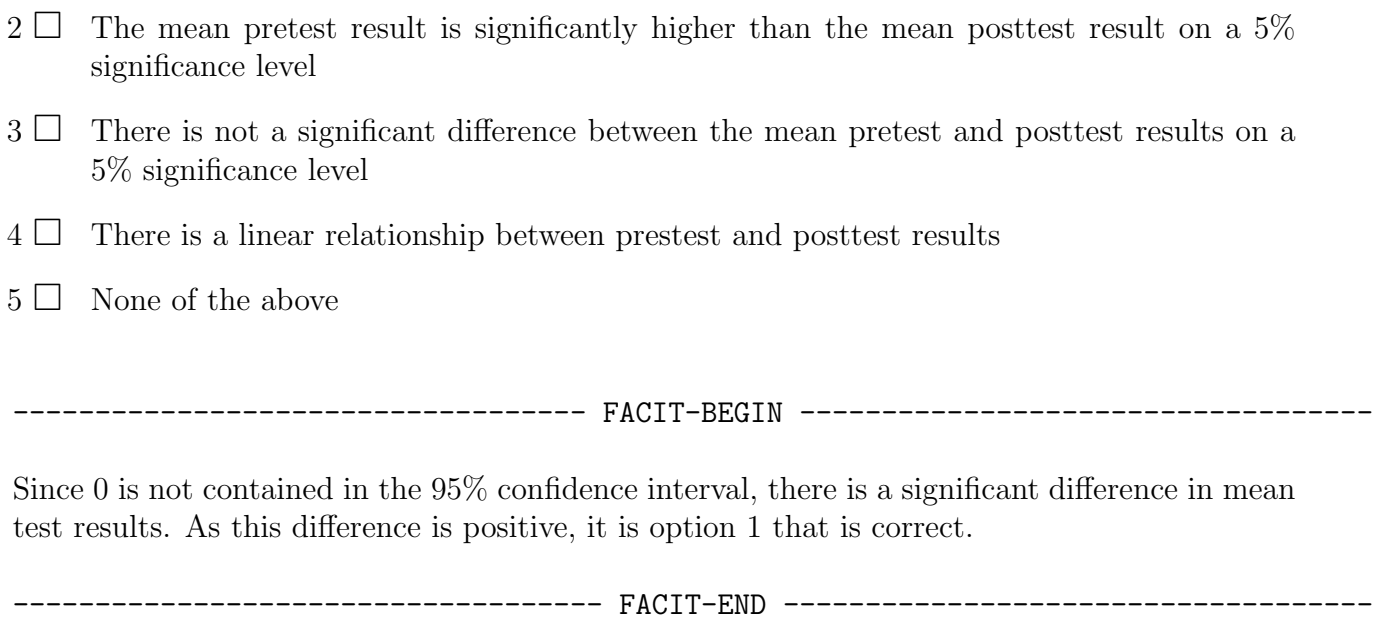

#### Exercise X

A hospital took blood samples from 469 randomly selected people of different age and screened the samples for a specific chemical. The results of the screenings are given in Table 1 below:

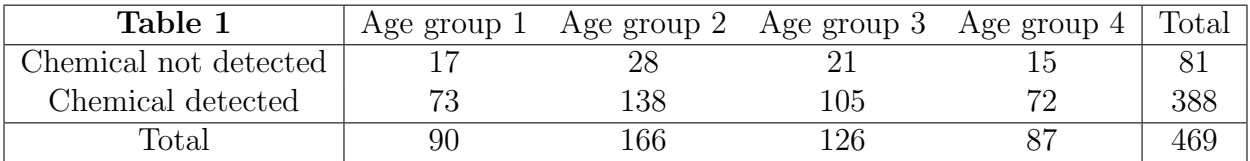

The data used to construct table 1 can be read into R using:

table1 <- matrix(c(17,28,21,15,73,138,105,72),nrow=2,byrow=TRUE)

#### Question X.1 (24)

Under the null hypothesis that the probability of a sample having traces of the chemical is the same across the different age groups, what is the expected number of samples without traces of the chemical taken from people in age group 3?

 $1 \Box 20.25$  $2^* \square$  21.76  $3 \Box 26.30$  $4 \Box 28.67$  $5 \Box 104.24$ 

----------------------------------- FACIT-BEGIN -----------------------------------

The estimate of the common proportion of samples having traces of the chemical is found using (7-42) as

$$
\hat{p}=\frac{388}{469},
$$

which implies that the expected number of samples without traces of the chemical is

$$
e_{13} = n_3(1 - \hat{p}) = 126\left(1 - \frac{388}{469}\right) = 21.76,
$$

cf. (7-43). Answer 2 is therefore correct.

------------------------------------ FACIT-END ------------------------------------

#### Question X.2 (25)

Which of the following is the correct conclusion when testing the null hypothesis that the probability of a sample having traces of the chemical is the same across the different age groups at a 5% significance level (both the argument and the conclusion must be correct)?

 $1 \Box$  The *p*-value is 0.025 and the null hypothesis is therefore rejected

 $2 \Box$  The *p*-value is 0.025 and the null hypothesis is therefore accepted

 $3 \Box$  The *p*-value is 0.975 and the null hypothesis is therefore rejected

 $4^*$   $\Box$  The *p*-value is 0.975 and the null hypothesis is therefore accepted

 $5 \Box$  The *p*-value is 0.975 and the test is therefore inconclusive

----------------------------------- FACIT-BEGIN -----------------------------------

Method 7.22 applies, which can be done in R as:

```
table1 <- matrix(c(17,28,21,15,73,138,105,72),nrow=2,byrow=TRUE)
chisq.test(table1,correct=FALSE)
##
## Pearson's Chi-squared test
##
## data: table1
## X-squared = 0.21606, df = 3, p-value = 0.975
```
Since the *p*-value is much larger than the chosen significance level, the null hypothesis is accepted. Hence, answer 4 is correct.

------------------------------------ FACIT-END ------------------------------------

#### Question X.3 (26)

The samples that had traces of the chemical were further subdivided as shown in Table 2 below:

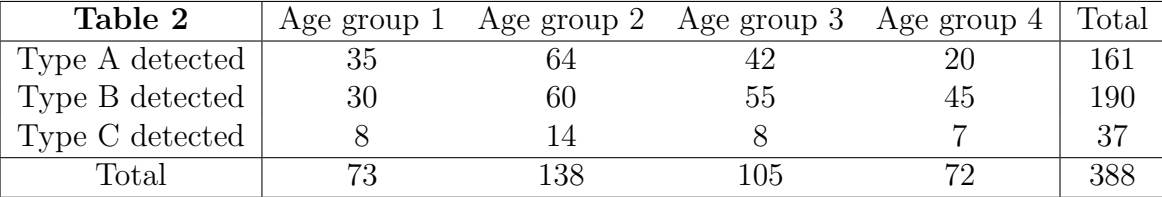

The data used to construct table 2 can be read into R using:

table2 <- matrix(c(35,64,42,20,30,60,55,45,8,14,8,7),nrow=3,byrow=TRUE)

Consider now only the samples with traces of the chemical. The hospital staff would like to test for independence between the type of chemical detected in a sample and the age group of the person who submitted the sample. Assuming the hospital invokes a 90% confidence level, which of the following statements is correct?

- $1^*$   $\Box$  The observed test statistic is 10.177 and it should be compared with  $\chi_{\text{crit}}$ , where  $\chi_{\text{crit}}$  is the 90% quantile of a  $\chi^2$  distribution with 6 degrees of freedom
- 2  $\Box$  The observed test statistic is 10.177 and it should be compared with  $\chi_{\text{crit}}$ , where  $\chi_{\text{crit}}$  is the 90% quantile of a  $\chi^2$  distribution with 8 degrees of freedom
- $3 \Box$  The test rejects the null hypothesis of independence at the chosen significance level
- $4\Box$  The test is invalid as some of the calculated expected values are less than 5
- $5 \Box$  Under the null hypothesis, the probability of observing a test statistic less than 10.177 is 11.74%

#### ---- FACIT-BEGIN ----------

Method 7.24 applies, which can be done in R as:

```
table2 <- matrix(c(35,64,42,20,30,60,55,45,8,14,8,7),nrow=3,byrow=TRUE)
chisq.test(table2,correct=FALSE)
##
## Pearson's Chi-squared test
##
## data: table2
## X-squared = 10.177, df = 6, p-value = 0.1174chisq.test(table2,correct=FALSE)$expected
## [,1] [,2] [,3] [,4]
## [1,] 30.29124 57.26289 43.56959 29.876289
## [2,] 35.74742 67.57732 51.41753 35.257732
## [3,] 6.96134 13.15979 10.01289 6.865979
```
The above output shows that all the calculated expected values are greater than five, which means that the test is valid. The output also shows that the observed test statistic is 10.177, which should be compared with the critical value

$$
\chi_{1-\alpha}^2((r-1)(c-1)) = \chi_{1-0.1}^2((3-1)(4-1)) = \chi_{0.9}^2(6) = 10.64.
$$

As the observed test statistic is less than the critical value, the null hypothesis of independence is accepted. The same conclusion could have been reached by noticing that the p-value (which shows that under the null hypothesis, the probability of observing a test statistic greater than 10.177 is 11.74%), is above the significance level of 10%. The only correct statement is therefore answer 1.

------------------------------------ FACIT-END ------------------------------------

## Exercise XI

### Question XI.1 (27)

Bertil and Karin have collected data as part of their bachelor thesis, and as part of this, they are studying the relationship between two variables, height and time.

They wish to apply a linear regression, but cannot agree on how to correctly check the model assumptions. Only one of the statements below is correct. Which one?

- $1 \Box$  Non-parametric bootstrapping of the residuals would reveal if the assumptions of linear regression are met
- $2 \Box$  A histogram of the height values would reveal if the normality assumption is met
- 3  $\Box$  The value of the coefficient of determination  $(R^2)$  would reveal if the linearity assumption is met
- $4 \square$  A boxplot of the time values would reveal if the normality assumption is met
- $5^*$   $\Box$  A QQ plot of the residuals would reveal if the normality assumption is met

----------------------------------- FACIT-BEGIN -----------------------------------

If the assumptions of linear regression is met, the residuals should be normally distributed, which can be assessed using a QQ plot.

------------------------------------ FACIT-END ------------------------------------

#### Exercise XII

The following times were recorded by the quarter-mile runners and mile runners of a university track team (times are in minutes). The observations are read into R by:

```
quarter_mile_times <- c(0.92, 0.98, 1.04, 0.90, 0.99)
mile_times <- c(4.52, 4.35, 4.60, 4.70, 4.50)
```
After viewing this sample of running times, one of the coaches commented that the quartermile runners turned in more consistent times.

#### Question XII.1 (28)

Calculate the standard deviation (s) and coefficient of variation (CV) to summarize the variability in the data.

- $1^*$   $\Box$  Quarter-mile runners:  $s = 0.0564, CV = 0.0584$ . Mile runners:  $s = 0.1295$ ,  $CV = 0.0286$ .
	- 2  $\Box$  Quarter-mile runners:  $s = 0.1295, CV = 0.0286$ . Mile runners:  $s = 0.0564$ ,  $CV = 0.0584$ .
	- $3 \Box$  Quarter-mile runners:  $s = 0.0413, CV = 0.0584$ . Mile runners:  $s = 0.1295$ ,  $CV = 0.0286$ .
	- $4 \Box$  Quarter-mile runners:  $s = 0.0564$ ,  $CV = 0.0564$ . Mile runners:  $s = 0.1295, CV = 0.0564.$
	- $5 \Box$  Quarter-mile runners:  $s = 0.0564$ ,  $CV = 0.0413$ . Mile runners:  $s = 0.0584, CV = 0.0564.$

----------------------------------- FACIT-BEGIN -----------------------------------

See Definition 1.12 Coefficient of variation, Chapter 1, Page 14

qmile = c(.92, .98, 1.04, .90, .99) mile =  $c(4.52, 4.35, 4.60, 4.70, 4.50)$ round(c(sd(qmile), sd(qmile)/mean(qmile)),4) ## [1] 0.0564 0.0584 round(c(sd(mile), sd(mile)/mean(mile)),4) ## [1] 0.1295 0.0286

------------------------------------ FACIT-END ------------------------------------

### Exercise XIII

A sample of 12 of the top-rated hotels in the United States has the following number of rooms and cost per night for a double room (as read in R).

rooms <- c(220, 727, 285, 273, 145, 213, 398, 343, 250, 414, 400, 700) cost <- c(499, 340, 585, 495, 495, 279, 279, 455, 595, 367, 675, 420)

### Question XIII.1 (29)

What is the sample correlation coefficient  $r$ ? What does it tell you about the relationship between the number of rooms and the cost per night for a double room?

- $1 \Box r = -0.293$ , a slight negative correlation. Higher cost per night tends to be associated with larger hotels.
- $2 \Box$  r = -0.493, a moderately negative correlation. Lower cost per night tends to be associated with larger hotels.
- $3 \Box r = -0.493$ , a moderately negative correlation. Higher cost per night tends to be associated with larger hotels.
- $4 \Box r = 0.791$ , a strong positive correlation. Higher cost per night tends to be associated with the larger hotels.
- $5^*$   $\Box$  r = -0.293, a slight negative correlation. Lower cost per night tends to be associated with larger hotels.

----------------------------------- FACIT-BEGIN -----------------------------------

rooms <- c(220, 727, 285, 273, 145, 213, 398, 343, 250, 414, 400, 700) cost <- c(499, 340, 585, 495, 495, 279, 279, 455, 595, 367, 675, 420) round(cor(rooms, cost),3)

## [1] -0.293

------------------------------------ FACIT-END ------------------------------------

#### Exercise XIV

A sample was collected and its summary statistics were calculated. The sample is:

#### 3, 6, 7, 0, 6, 13, 3, 7, 9, 15

The summary statistics are (rounded to two decimals):

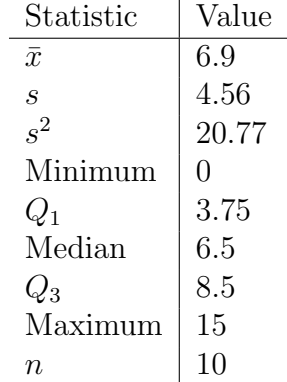

#### Question XIV.1 (30)

However, we suspect that there is an error in one of the summary statistics, which one?

 $1 \Box \bar{x}$  $2\Box s^2$  $3 \Box$  Median  $4 \Box$   $Q_1$ 

 $5^*$   $\Box$  There are no errors is the summary statistics.

----------------------------------- FACIT-BEGIN -----------------------------------

Read the data into R using

 $x \leftarrow c(3, 6, 7, 0, 6, 13, 3, 7, 9, 15)$ 

Then check each summary statistic and see that it is correct (R-codes: summary(x), sd(x) and  $var(x)$ 

------------------------------------ FACIT-END ------------------------------------

<span id="page-34-0"></span>The exam is finished. Enjoy the Christmas break!